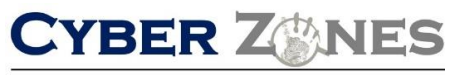

**Cyber Secarity Services** 

#### **S E C U R I T Y A W A R E N E S S N E W S L E T T E R**

# SECURITY AWARENESS NEWSLETTER

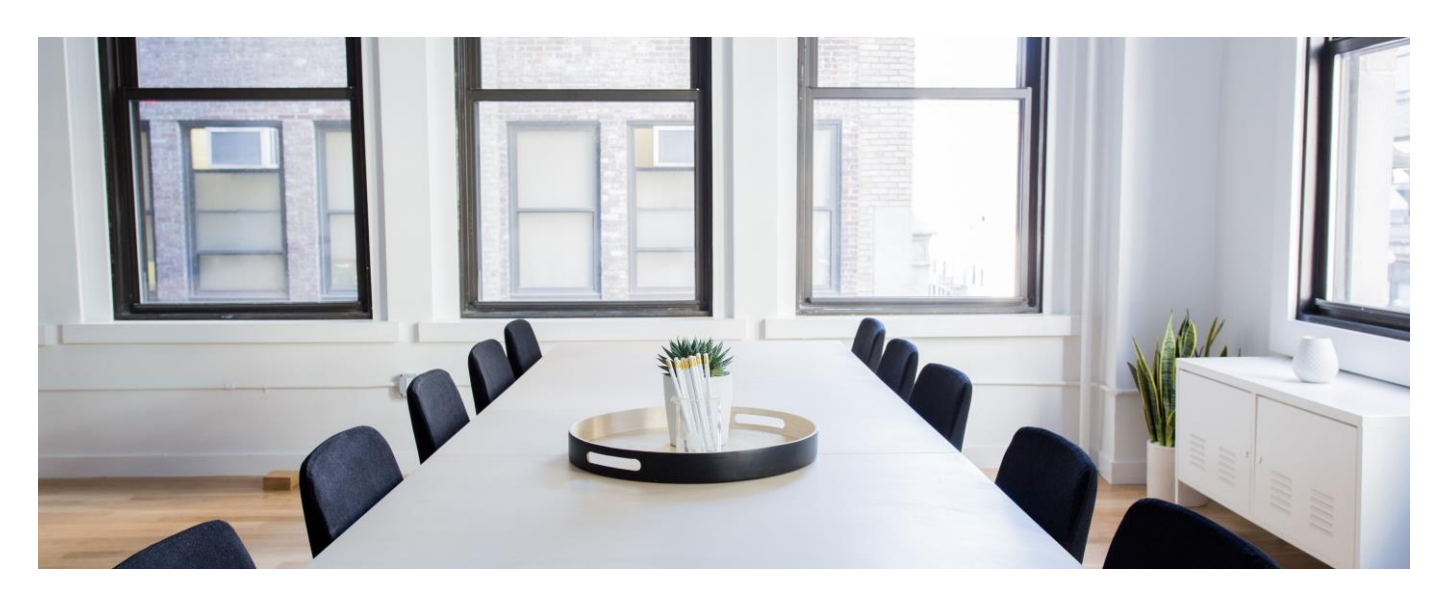

### REPORT OR CHALLENGE STRANGERS IN YOUR OFFICE

Visitors and

staffshouldwearbadges.Othersyoudon'trecognizemaybeopportunistthieves whohavewalkedpast receptionor foundanopenbackdoor.Grabaco-workerand politelyaskiftheyneedsomeassistanceorreportthemtoyoursecurityor receptionstaff.Thievesareaslikelytostealyourpurseorwalletasthey aretotakecompanyproperty,soitisineveryone'sinteresttokeepour premises safe.

## MANY PEOPLE THINK THAT 'FORMATTING' A HARD DRIVE WILL WIPE OUT ALL THE DATA SO IT CANNOT BE RECOVERED

#### Not so. To

prevent the possibility offuture recovery, use a third-party, low-level hard drive formatting tool, such as Killdisk (downloadable at no charge from www.killdisk.com) to overwrite data on the hard drive with a random sequenceof 1's and 0's.

#### **S E C U R I T Y A W A R E N E S S N E W S L E T T E R**

**Cyber Secerity Services** 

CYBER ZANES

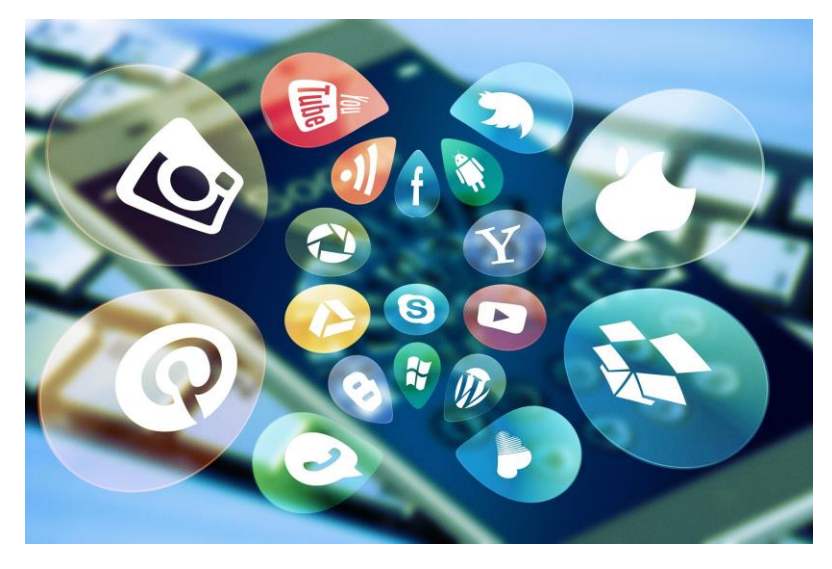

Don't tell ANYONE your password

#### One way someone

could learn your password is tophone you claiming to be from another part of your organization, maybe your IT or Audit teams, and say they need your account

details toletthem investigate problem. This should never be necessary. Good systems are set up so that nobody but you will ever know your password and authorized IT workers have their own accounts giving them access to what they need.

**Protect Your Social Security Number**

Avoid using your social security number whenever youcan.Manyplacesusesocial security numbers for user identification. Asktouseanalternatenumber if possible. In addition, don't print it on personal checks.YourSocialSecurity number is the key tomostofyour financial informationwhichmakesita prime target for criminals.Onlygiveitoutwhen absolutelynecessary.

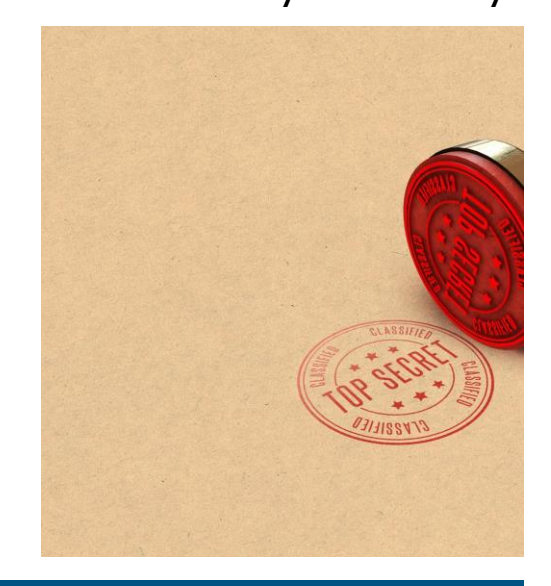

#### *Protect your home wireless networks No matter how*

*friendly you are, you wouldn't let your neighbor read your bank statements and private letters. If you have a wireless network in your house and don't protect it, you could be doing just that. As they come "out of the box", most wireless networks let anyone in range connect to them and that could also let them see your PC and your email. It is worth taking a few extra minutes when setting them up to enable the encryption settings. Briefly, if you don't understand the jargon, WPA is better than WEP.*